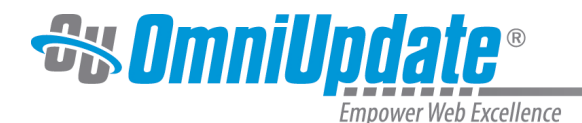

# **Site Development**

## **Overview**

The Site Development section contains a variety of resources for developing web sites within the framework of the OU Campus content management system. While the rest of the Support Site is a reference that mirrors the structure of the OU Campus interface, this section covers page tagging, templating, site development, and managing of content, and creating web sites within the context of OU Campus. The CMS supports and can integrate a wide variety of web-related technologies including server environments, server and client side programming languages, and other commonly used scripting and markup languages including both XHTML and HTML. Templates themselves can be either HTML or XML/XSL, but all recent implementations utilize XML, XSL, and XSLT for storage and transformation of content to create pages in various forms and formats appropriate for the web. Additionally, implementions of a site or sites within an OU Campus account include supporting technologies; for example JavaScript, JSON, CSS, and HTML5.

The information contained within this section includes topics in the form of reference pages, tutorials, and examples. The topics are not intended to be a complete reference for HTML5, regex, or XSL, for example, but provide reference and other material in the context of OU Campus. This range of content types supports the need to just find one piece of information. For example, if it is necessary to find what values the path attribute can take for the pcf-stylesheet declaration, the Reference section is the place to start. To work through a complete and comprehensive tutorial for creating a new page template, then Charity's Page Templating Tutorial from the 2013 User Training Conference is the place to start. Other topics include a page to help prepare existing content for migration into OU Campus framework by using the migration tool, examples of user templates and template usage, and advanced topics in using XSL.

## **Templating Tutorial**

This 12-part tutorial provides step-by-step instructions for taking a basic HTML page and creating the set of OU Campus template files need to provide a new page template for users. It includes code snippets, screenshots, step-by-step directives, and examples of an RSS template and a MultiEdit template.

For the complete list of included topics, visit the [Page Templating Tutorial](http://support.omniupdate.com/oucampus10/site-development/page-templating-tutorial/index.html) page.

The document is also available as a [PDF.](http://support.omniupdate.com/oucampus10/documents/booklets/b-027-page-templating-tutorial.pdf)

#### **Templating Framework**

The Templating Framework section includes information about the components used within the context of OU Campus for page tagging and templating with the use of XML/XSL-type templates.

For more information, visit the [Templating Framework](http://support.omniupdate.com/oucampus10/site-development/templating-framework/index.html) page.

#### **Migration**

The OU Campus Implementations team has migrated content from a spectrum of different content management systems, including (but not limited to) Serena Collage, Luminis CMS, Ingeniux CMS, Drupal, Joomla, WordPress, Vignette, and a host of custom, home-grown solutions. This

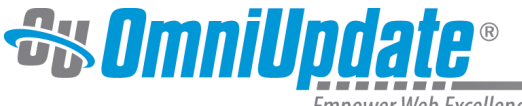

Empower Web Excellence

section includes information about getting ready to migrate content into OU Campus and provides a migration tool that can be utilized.

For more information, visit the [Getting Started with Migration](http://support.omniupdate.com/oucampus10/site-development/migration/index.html) page.

## **OU Campus CMS Tools**

The OUC CMS Tools sections includes several topics about using non-OU Campus utilities within the context of OU Campus. For example, regex, file types in the context of OU Campus, and HTML5. Several features within OU Campus make use of regex, and the page about using regex is designed as a starter reference, but not as a replacement for a complete course of learning about regular expressions.

For more information, visit the [OU Campus CMS Tools](http://support.omniupdate.com/oucampus10/site-development/tools/index.html) page.

## **XML/XSL/XSLT**

This section is a continuation of the components discussed in the Templating Framework section. At a minimum, OU Campus can create a template using a TCF and TMPL without XML/XSL, but the use of XSL extends the ability to manage and create content in a server environment. Both an overview of XML and XSL, as well as an set of topics in Advanced XSL are provided. Several of the tutorials in the Advanced XSL section were written specifically for the User Training Conference and provide specific step-by-step instructions about how to use XSL for a specific purpose within OU Campus, such as creating LDP galleries, transforming content, and dynamic indexing.

For more information, visit the [XML/XSL Overview](http://support.omniupdate.com/oucampus10/site-development/xsl/index.html) and [Advanced XSL](http://support.omniupdate.com/oucampus10/site-development/xsl-advanced/index.html) pages.